## Take a picture to find out more **about our research**

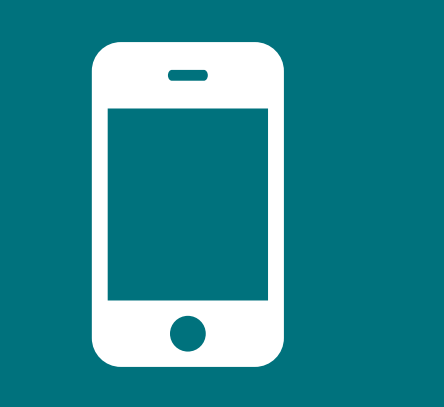

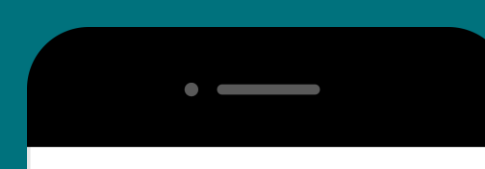

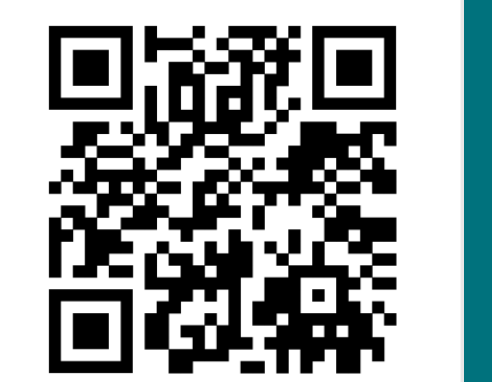

**SCAN ME** 

**9 INDUSTRY, INNOVATION<br>3 AND INFRASTRUCTURE** 

**7** AFFORDABLE AND<br>CLEAN ENERGY

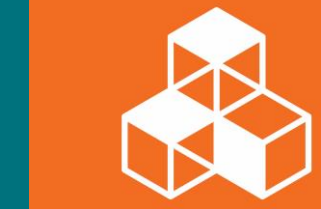

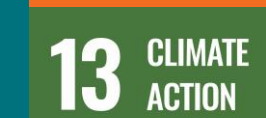

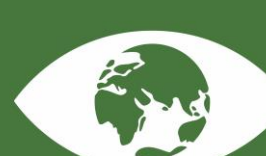

#### *Figure 1 – Perovskite*

*a) Illustration of a perovskite-type oxide with the formula ABO<sup>3</sup> . In green: A-site cation, in blue: B-site cation and in red: oxygen. Doping of the respective sites is possible. b***)** *Formation of catalytically active nanoparticles on the surface of the material. During the reduction of the material, oxygen vacancies are formed, leading to nucleation. Due to diffusion of exsolvable metal ions, nanoparticle growth takes place on the surface.*

**The path to a climate-neutral future:** 

**methanol steam reforming using perovskite oxides**

<sup>1</sup> T. A. Rocha, F. Ibanhi, F. Colmati, J. J. Linares, V. A. Paganin, and E. R. Gonzalez, J. Appl. Electrochem., vol. 43, no. 8, pp. 817–827, Aug. 2013.

T. Berger, F. Schrenk, H. Drexler, L. Lindenthal, and C. Rameshan

Montanuniversität Leoben, Department of Physical Chemistry, Leoben, Austria

## Introduction

## Perovskites & Exsolution

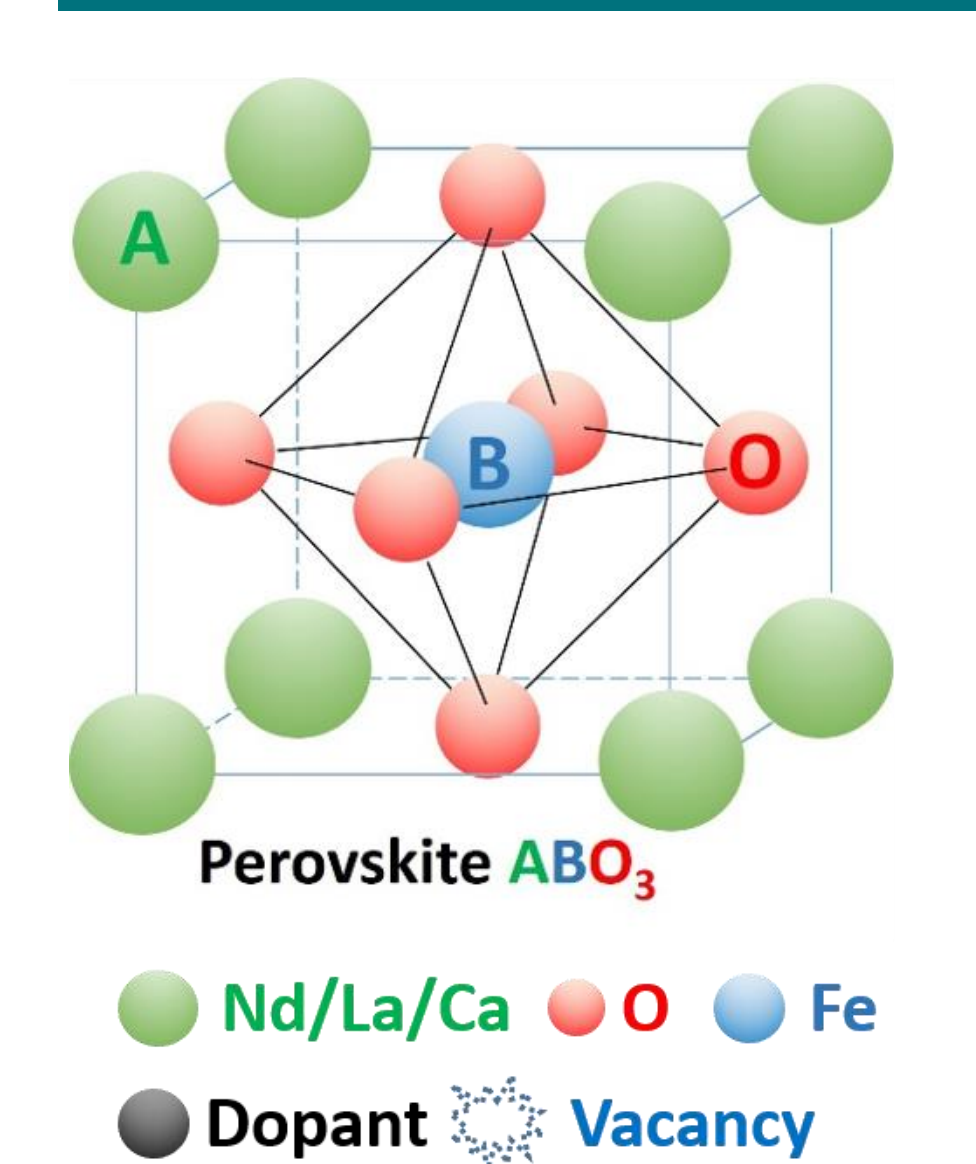

**Nanoparticle Exsolution** 

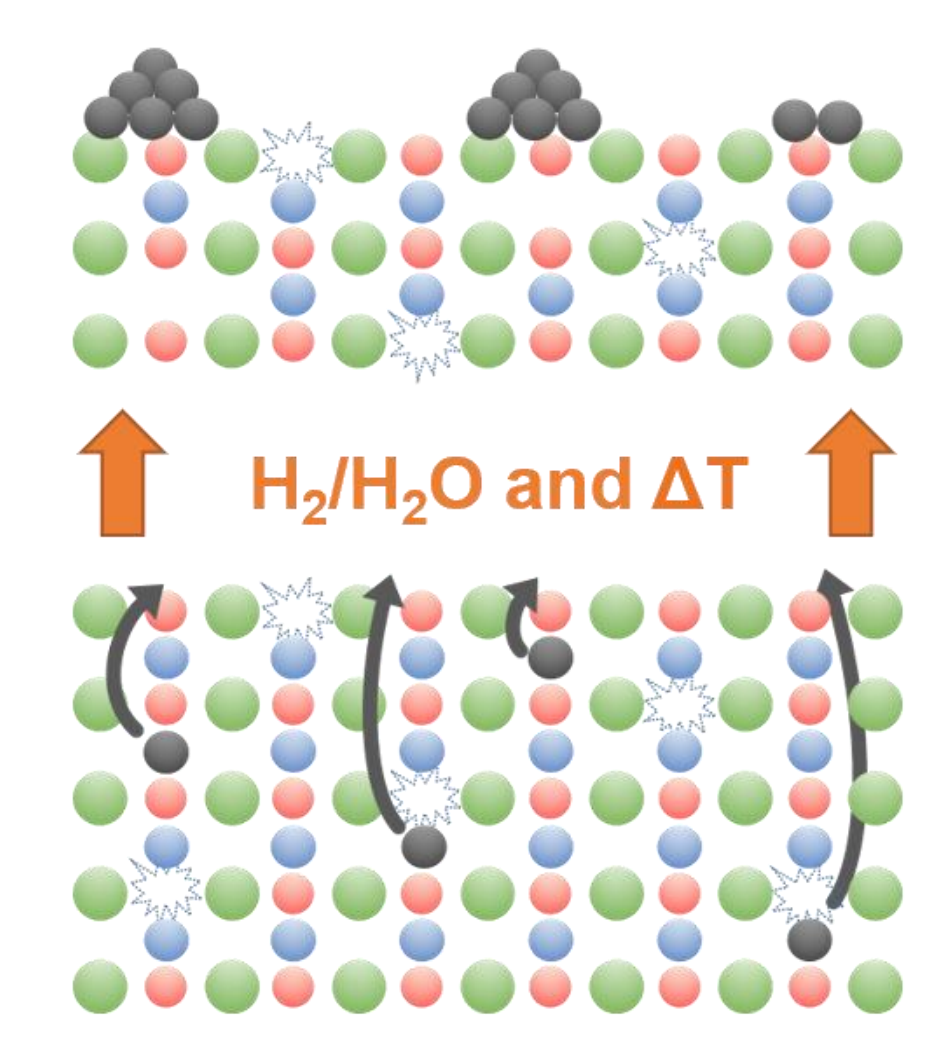

 $(a)$ 

After implementing a reliable procedure for the **quantitative analysis of mass spectrometer data**, further investigations of the most promising materials regarding their catalytic activity towards **MSR** are going to be performed.

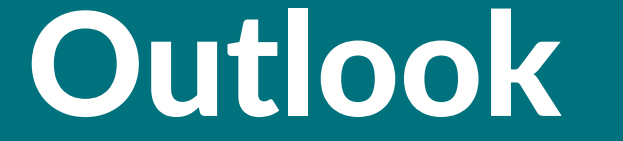

# Python Toolkit

<sup>2</sup> L. Lindenthal, R. Rameshan, H. Summerer, T. Ruh, J. Popovic, A. Nenning, S. Löffler, A. Opitz, P. Blaha and C. Rameshan, Catalysts, vol. 10, no. 3, Art. no. 3, pp. 268-281, Mar. 2020.

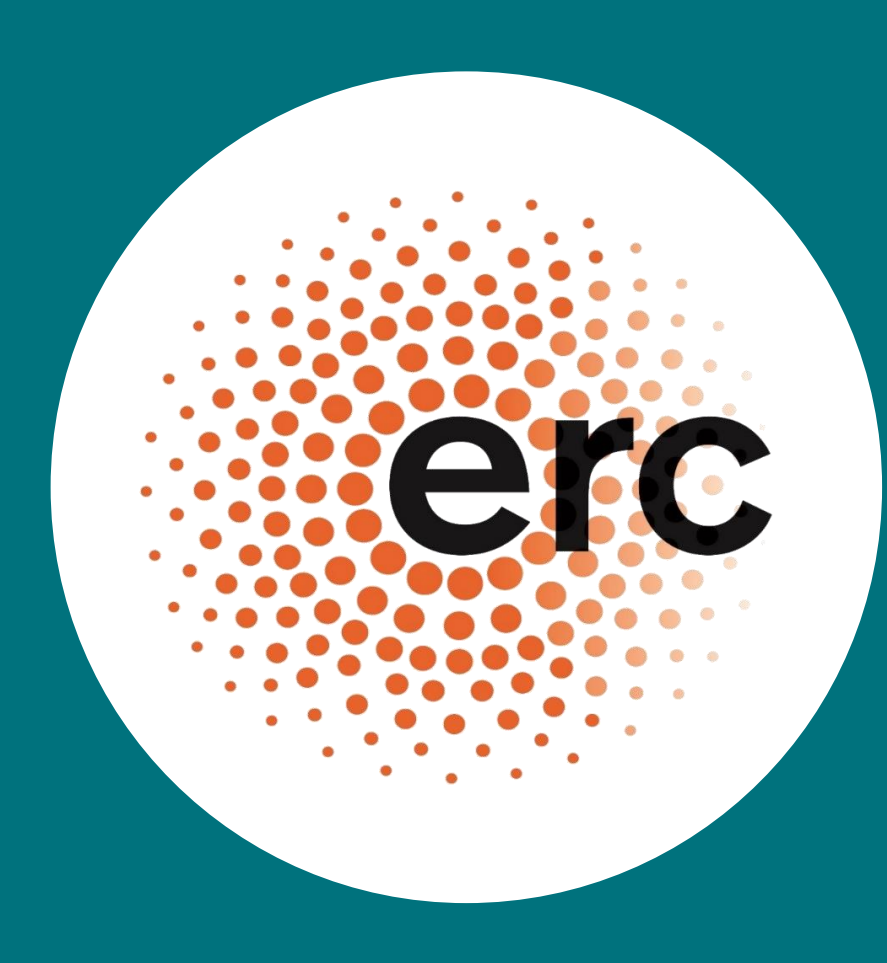

**def program** data\_evaluation

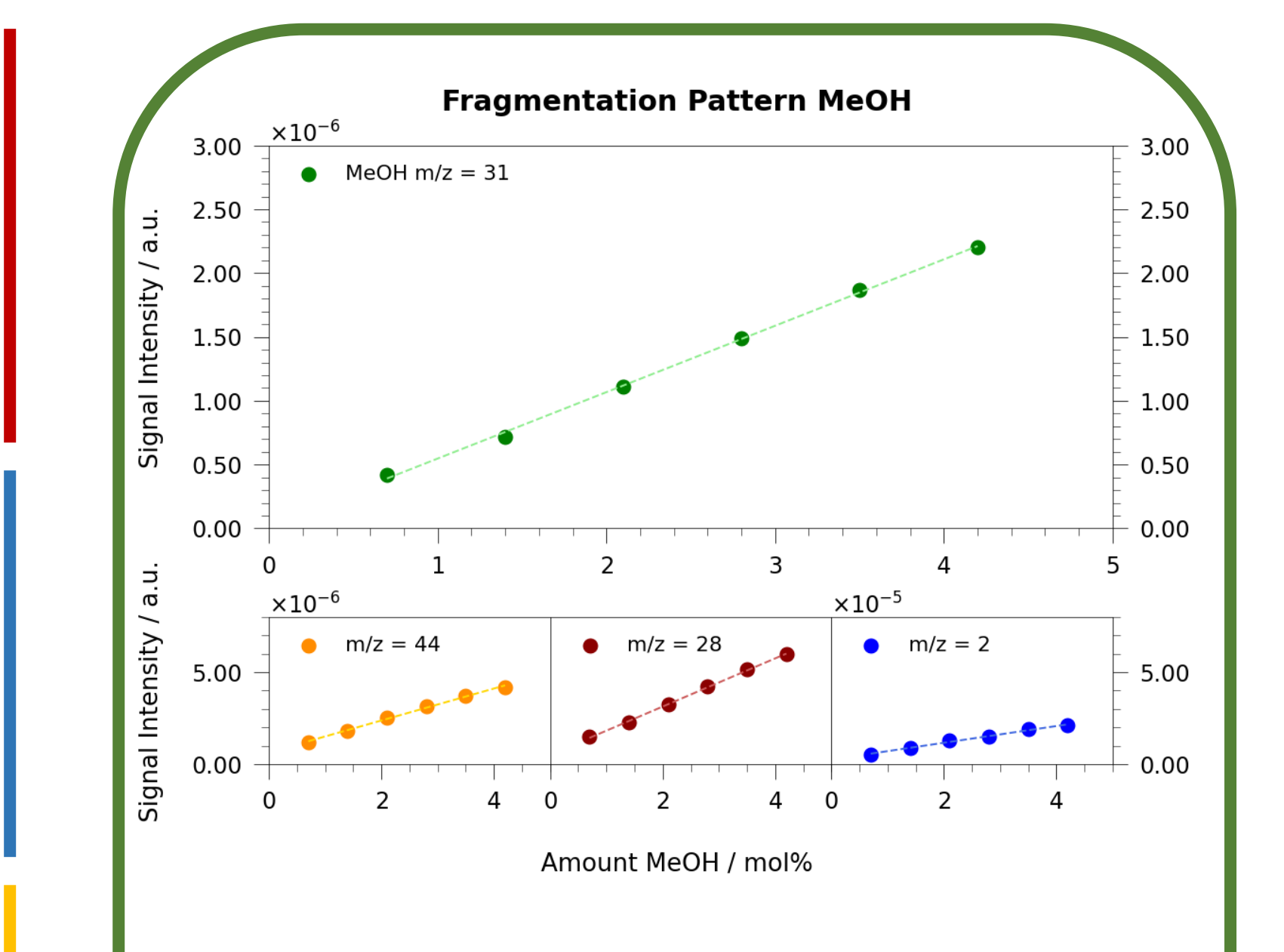

*# several steps are necessary for the quantitative analysis of MS data # implementation of defined measurement procedure* **## 1. Data Import -------------------------------------------------------------------**

*# necessary files: MS data (rawdata), recorded temperature, calibration information*

**## 2. Normalisation of Data using recorded Pressure ---------------------------------** *# normalisation of raw data using the recorded working pressure # to eliminate pressure dependency of signal intensities and reduce RSD of data* **for** all signals:

normalized\_data = rawdata/pressure

**## 3. Correction of Baseline --------------------------------------------------------**

### Methanol Steam Reforming (MSR) with the reaction formula:  $H_2O + CH_3OH \rightleftharpoons CO_2 + 3 H_2$  provides a promising solution for the **on-demand production of hydrogen.** Due to **high reaction temperatures** and possible **side reactions,** the use of proper catalysts is of crucial importance. <sup>1</sup> Promising materials are **perovskite-type oxides** which show an outstanding property called **exsolution**. <sup>2</sup> Due to the water saturated gas atmosphere, a **calibration strategy** for a mass spectrometer (MS) was implemented. To standardise the evaluation procedure for future applications, a **python toolkit** was developed in the course of this work.

*# search for individual baseline of the respective signals after the reduction period # start of baseline indicated by a stable signal of m/z ratio of 2 (hydrogen)* **if** stable signal **found**:

> **start** calculation mean value of baseline of individual signals **subtract** mean value **from** normalized\_data

**## 4. Calculation of Methanol Amount ------------------------------------------------** *# amount of methanol necessary for the evaluation of formed fragments # used as starting point for the correction process of fragmentation* **for** data points of signal\_MeOH:

amount\_MeOH = (y(signal\_MeOH)-d(calibration\_MeOH)/k(calibration\_MeOH)

**## 5. Correction of Raw Data using Fragmentation Pattern ----------------------------** *# correction of rawdata according to obtained fragmentation patterns of CO2 and MeOH* **for** data points of signal\_CO2, signal\_CO and signal\_H2: **correct** data according to fragmentation patterns using amount\_MeOH *# calculation amount of CO2 for correction of CO and H2 signals via CO2 fragments* **for** data points of signal\_CO2: amount\_CO2 = (y(signal\_CO2)-d(calibration\_CO2)/k(calibration\_CO2)

**for** data points of signal\_CO and signal\_H2:

**correct** data according to fragmentation patterns using amount\_CO2

**## 6. Example Results of Analysis ---------------------------------------------------** *# automated plot of gas composition, selectivity, specific activity and yield* **save** all data in dataframe **plot** results for amount of H2

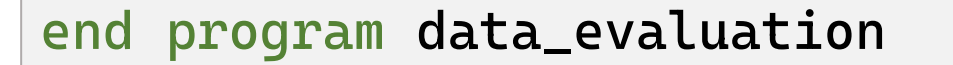

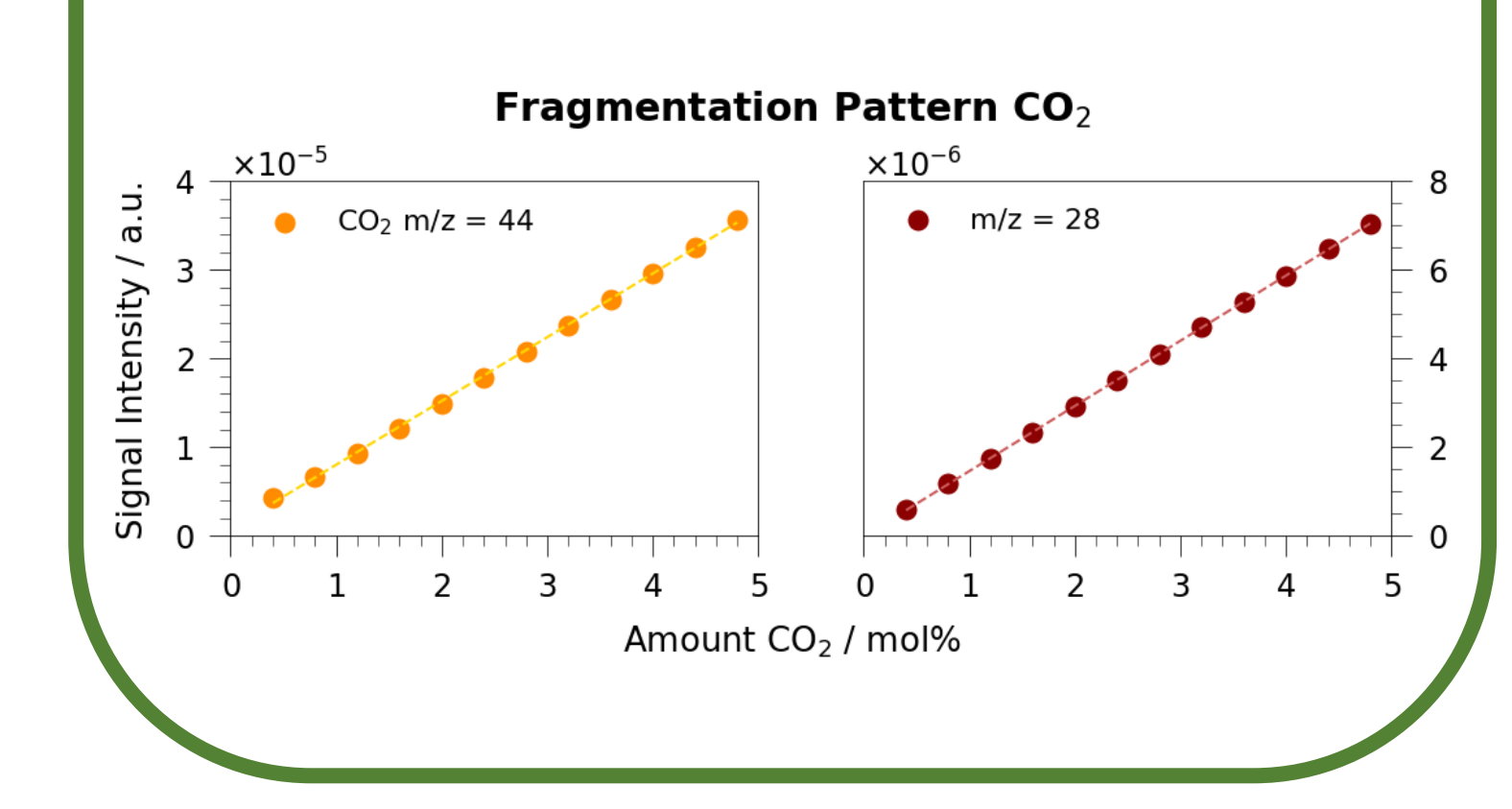

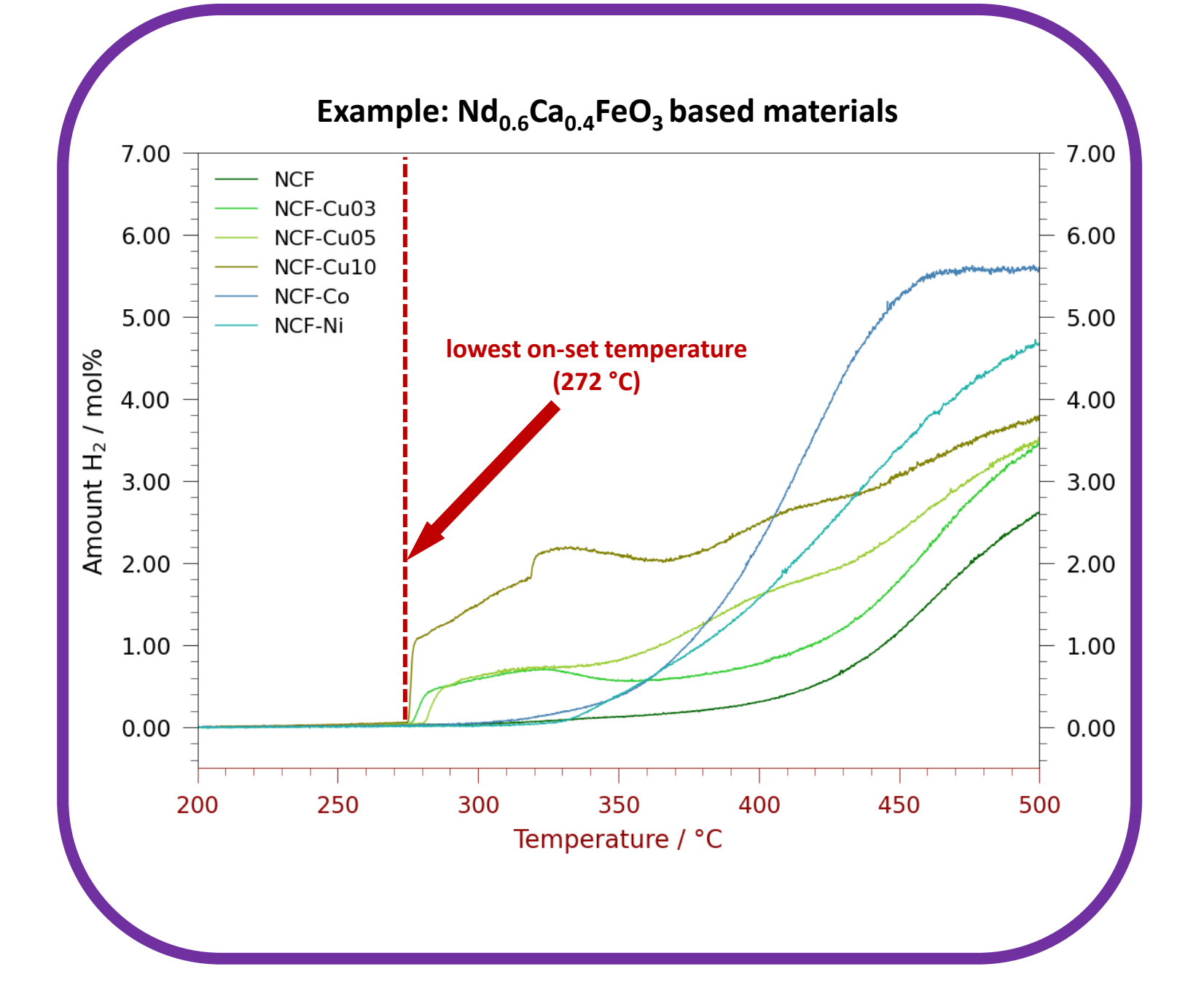

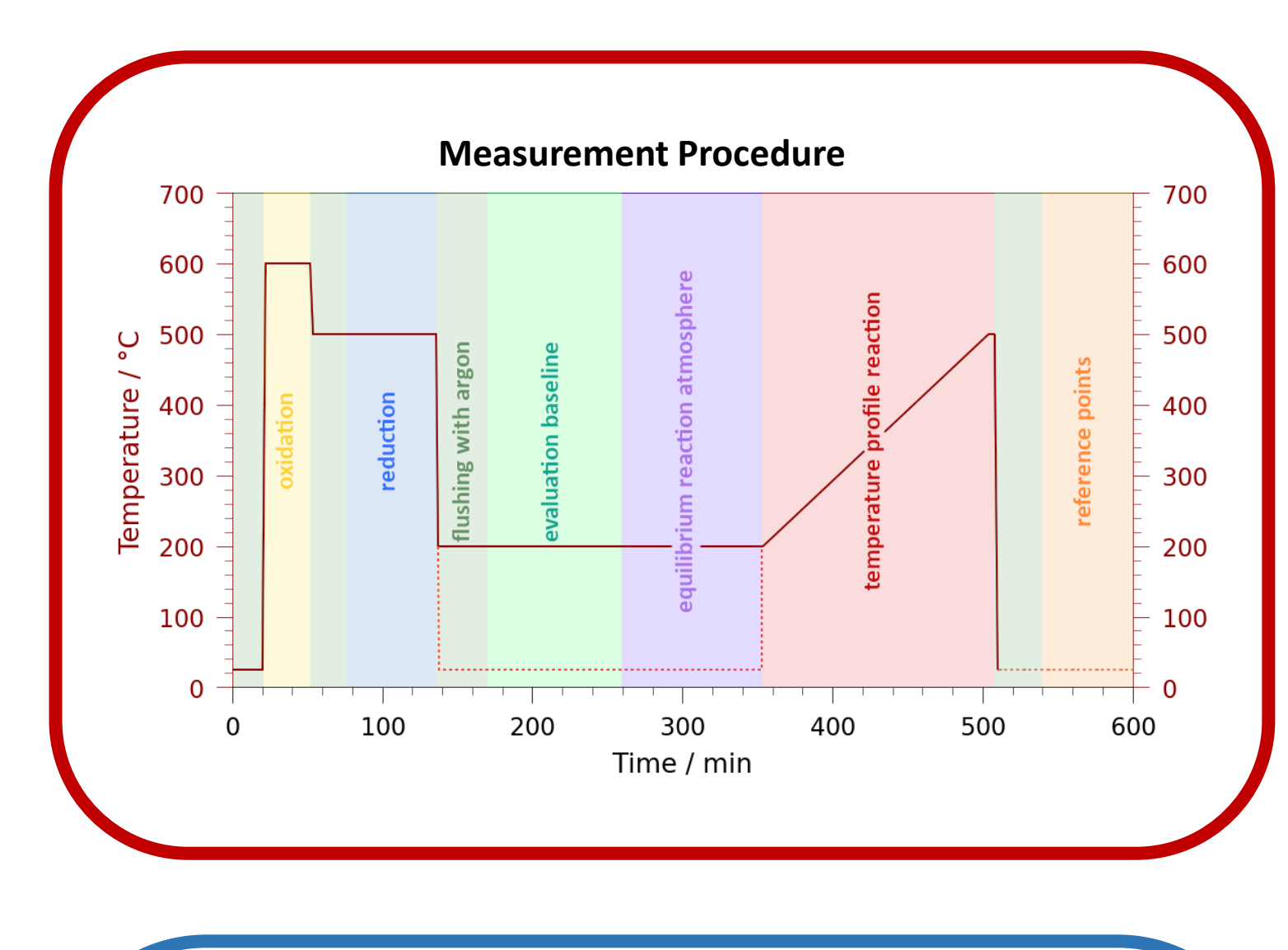

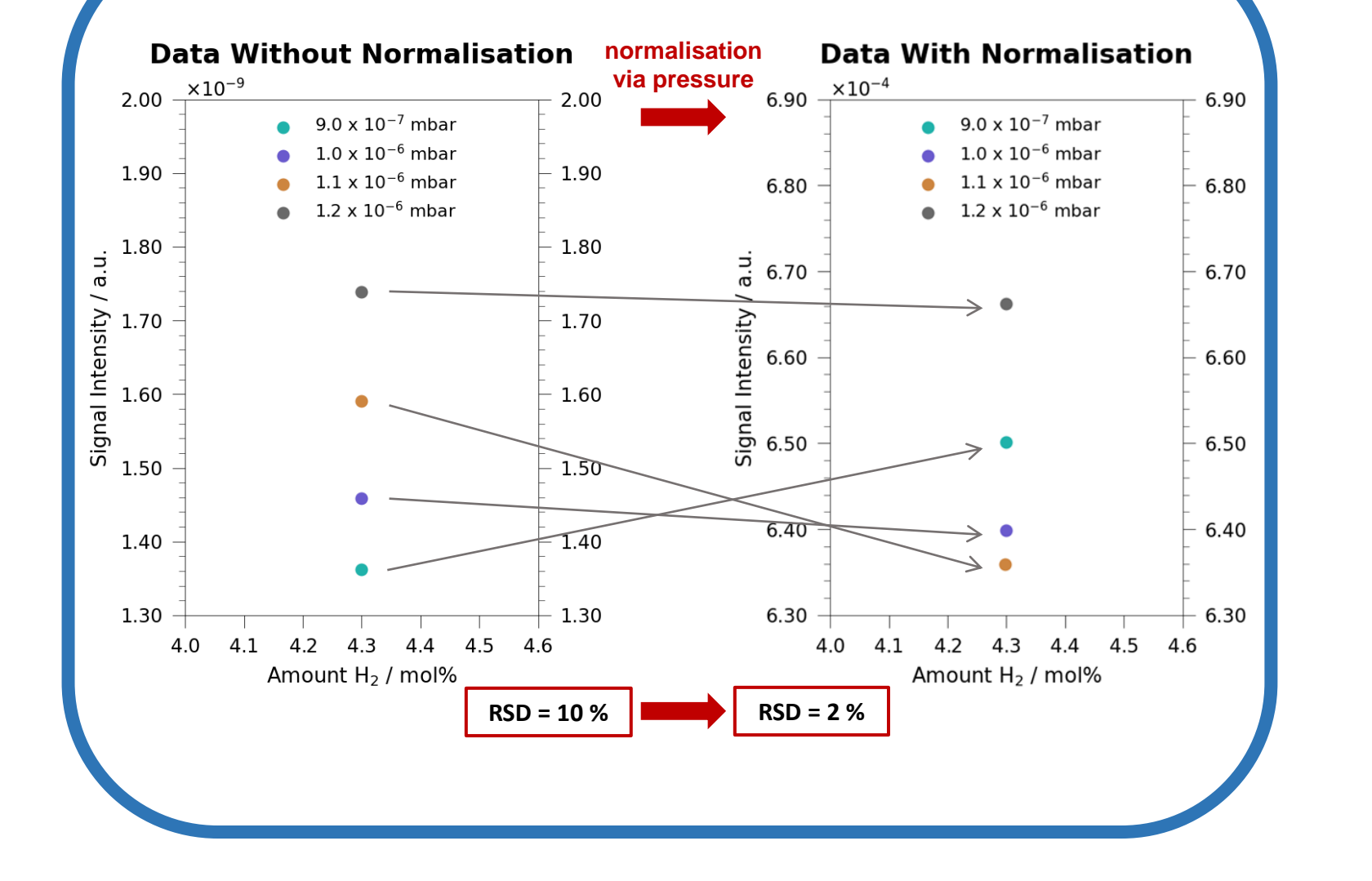

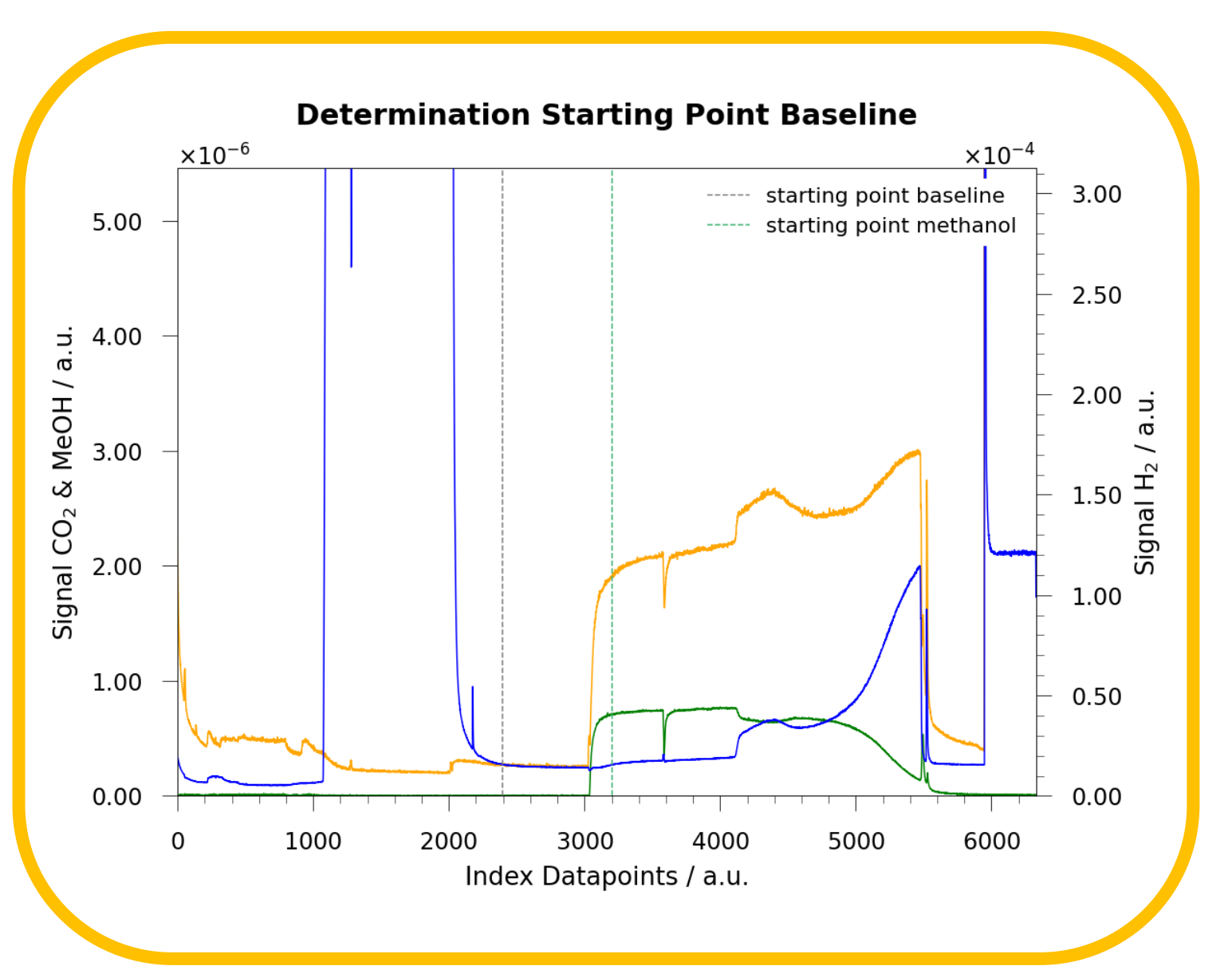

This project has received funding from the European Research Council (ERC) under the European Union's Horizon 2020 research and innovation program (grant agreement n° 755744/ TUCAS)

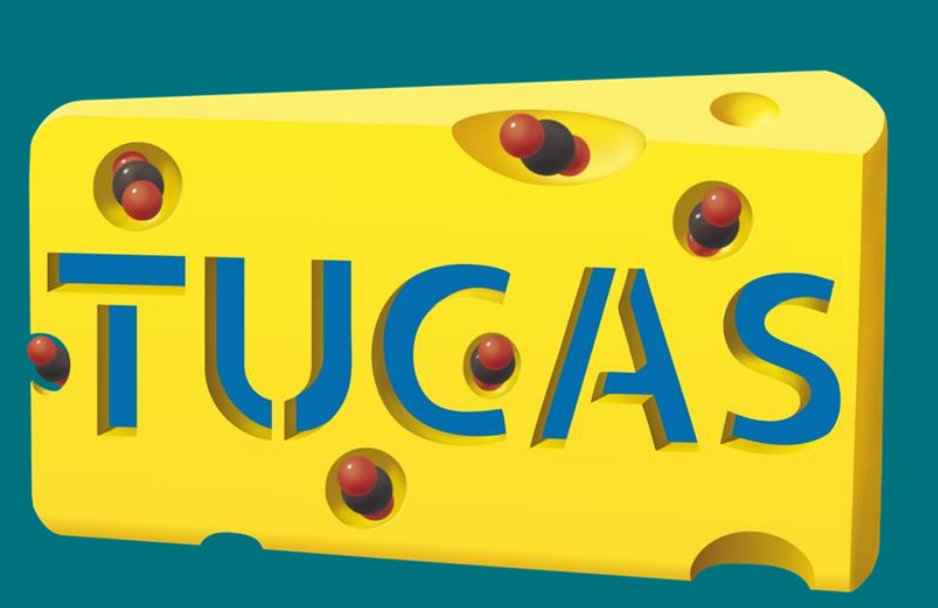

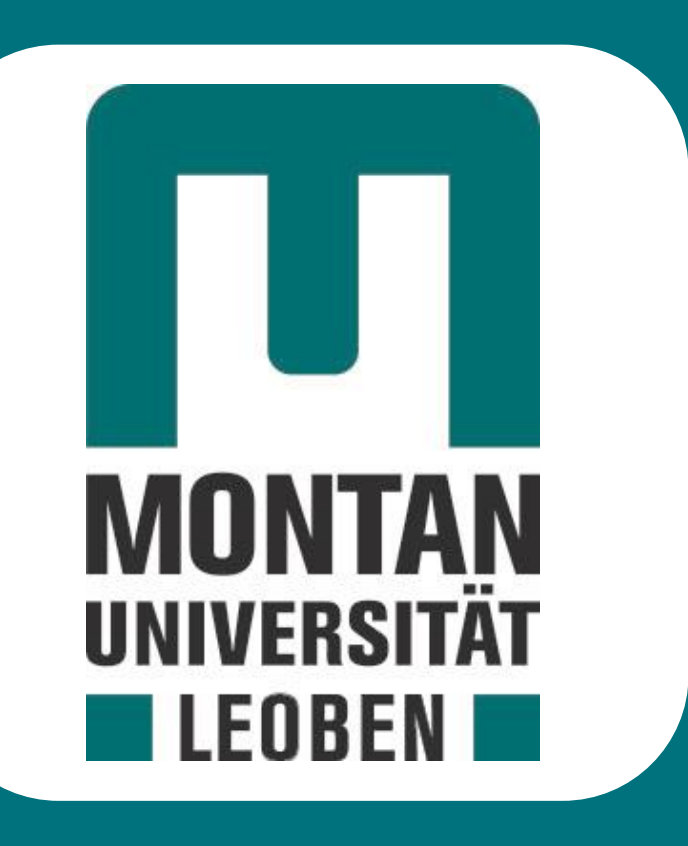

Implementation of an Automated Evaluation for an Quantitative Analysis of Mass Spectrometer Data